13 GnomeApp GnomeUIInfo

# 13.1 GnomeApp

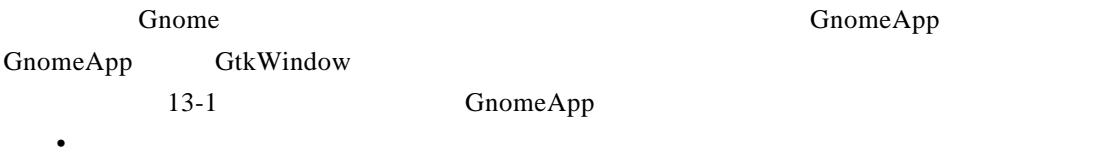

- **Chome**
- Production in the production in the production in the production in the production in the production in the production in the production in the production in the production in the production in the production in the prod GnomeApp

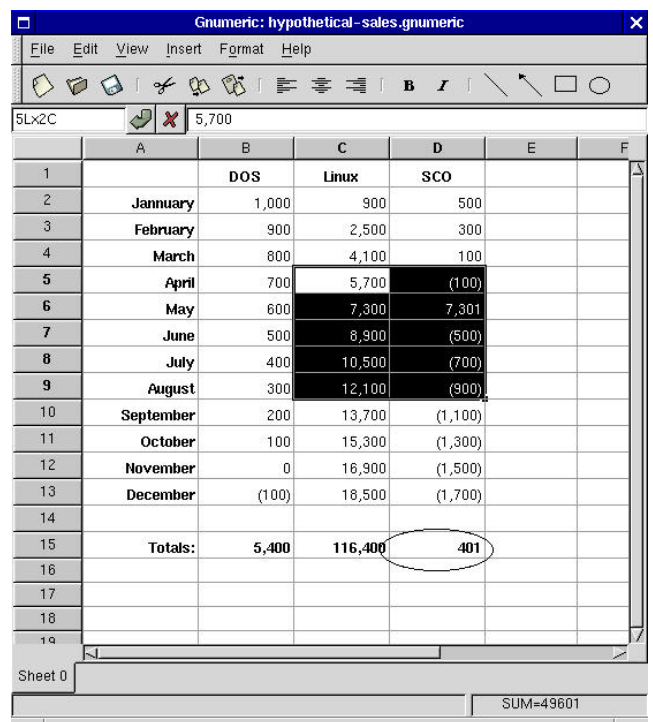

## 13-1 Gnumeric GnomeApp

G n o m e A p p q a p p \_ i d s a p p \_ i d s a p p \_ i d s a p p \_ i d s a p p \_ i d s a p p \_ i d

G nome estimated by the energy energy energy energy energy energy energy experiment ( ) app \_ id  $\frac{1}{2}$ 

 $\overline{\text{NULL}}$ 

#include <libgnomeui/gnome-app.h> GtkWidget\* gnome\_app\_new(gchar\* app\_id,

## GnomeApp

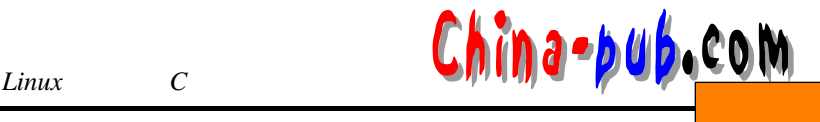

gchar\* title)

G n o m e A p p构件有一个唯一的"内容区",你可以将应用程序的主要功能放在该区域。在

GnomeApp

#### GnomeApp

 $G$  n o m e

GnomeUIInfo

#### GnomeApp

```
#include <libgnomeui/gnome-app.h> 
\frac{1}{k} contents GnomeApp app */
void gnome_app_set_contents(GnomeApp* app,
                    GtkWidget* contents)
```

```
\frac{1}{k} menubar Gnome App app \frac{k}{k}void gnome_app_set_menus(GnomeApp* app,
                  GtkMenuBar* menubar)
```

```
\frac{1}{2} \frac{1}{2} toolbar GnomeApp app */
void gnome_app_set_toolbar(GnomeApp* app,
                     GtkToolbar* toolbar)
```

```
/* statusbar GnomeApp */
void gnome_app_set_statusbar(GnomeApp* app,
                   GtkWidget* statusbar)
```
## 13.2 GnomeUIInfo

### 13.2.1 Gnomel IIInfo

 $G$ t k

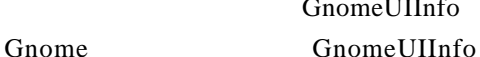

```
GnomeUIInfo.
```

```
typedef struct {
 GnomeUIInfoType type;
 gchar* label;
 gchar* hint; 
 gpointer moreinfo; 
 gpointer user_data;
 gpointer unused_data;
 GnomeUIPixmapType pixmap_type;
 gpointer pixmap_info;
 guint accelerator_key;
 GdkModifierType ac_mods;
 GtkWidget* widget;
} GnomeUIInfo;
```
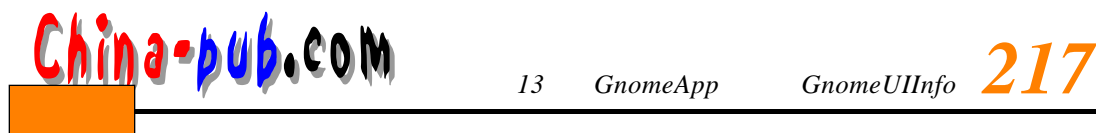

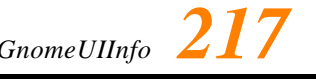

```
\epsilon) Gnome GnomeUIInfo
\frac{1}{\sqrt{1-\frac{1}{2}}} and \frac{1}{\sqrt{1-\frac{1}{2}}} and \frac{1}{\sqrt{1-\frac{1}{2}}} and \frac{1}{\sqrt{1-\frac{1}{2}}} and \frac{1}{\sqrt{1-\frac{1}{2}}} and \frac{1}{\sqrt{1-\frac{1}{2}}} and \frac{1}{\sqrt{1-\frac{1}{2}}} and \frac{1}{\sqrt{1-\frac{1}{2}}} and \frac{1}{\sqrt{1-\frac{1}{2}}} and \frac{1}{\sqrt{1-\frac{1static GnomeUIInfo file_menu[] = {
   GNOMEUIINFO_MENU_NEW_ITEM(N_("_New Window"),
                            N_("Create a new text viewer window"), 
                            new_app_cb, NULL),
   /* " " Open * /GNOMEUIINFO_MENU_OPEN_ITEM(open_cb,NULL),
   /* " "Save As * /GNOMEUIINFO_MENU_SAVE_AS_ITEM(save_as_cb,NULL),
   / * */
   GNOMEUIINFO_SEPARATOR,
   /* " " Close * /GNOMEUIINFO MENU CLOSE ITEM ( close cb, NULL ),
   /* " " Exit" */
   GNOMEUIINFO_MENU_EXIT_ITEM(exit_cb,NULL),
   / * * /
   GNOMEUIINFO_END
   } ;
   { 
    GNOME_APP_UI_ITEM, N_("_Select All"),
    N_("Select all cells in the spreadsheet"), 
    select_all_cb, NULL,
    NULL, 0, 0, 'a', GDK_CONTROL_MASK 
   }
                 GnomeUIInfo
   • type GnomeUIInfoType 13-1
   • label N_{-} ( )
   • hint \blacksquare• moreinfo 13-1• user_data wer data
   • unused_data MULL Gnome
   • pixmap_type GnomeUIP ix map Type
      pixmap_info
   • pixmap_info         pixmap              Gnome    pixmap
```
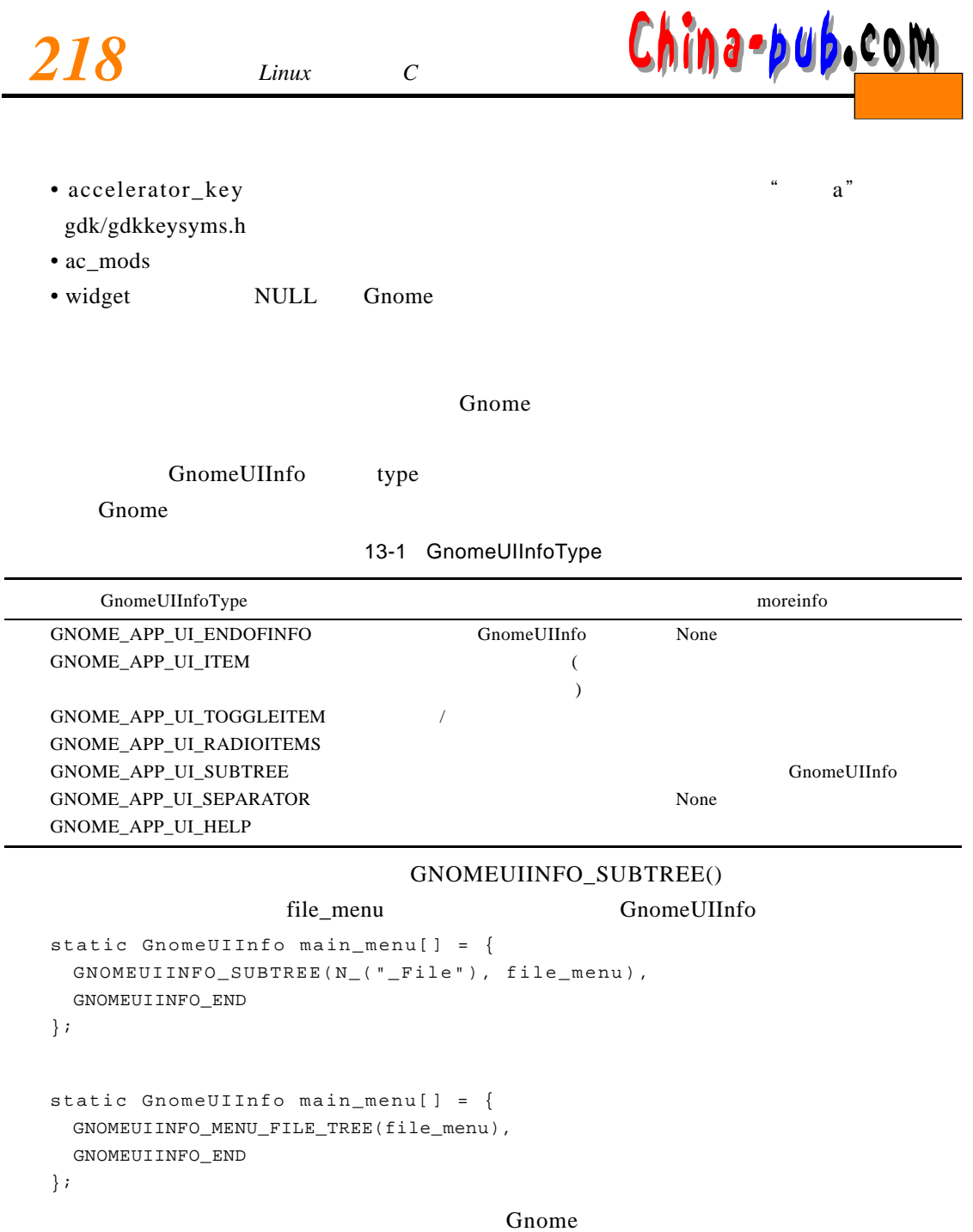

libgnomeui/gnome-app-helper.h

## 13.2.2 GnomeUIInfo

 $G$  n o m e $G$  n o m e $G$  and  $G$  and  $G$  and  $G$  and  $G$  and  $G$  and  $G$  and  $G$  and  $G$  and  $G$  and  $G$  and  $G$  and  $G$  and  $G$  and  $G$  and  $G$  and  $G$  and  $G$  and  $G$  and  $G$  and  $G$  and  $G$  and  $G$  and  $G$  and  $G$  and

## GnomeUIInfo

#include <libgnomeui/gnome-app-helper.h> /\* uuiinfo  $\overline{a}$  Gnome App  $\overline{a}$  app \*/

```
void gnome_app_create_menus(GnomeApp* app,
      \partial \cdot \phi \cup \partial \cdot \phi M<br>13 GnomeApp GnomeUIInfo
```
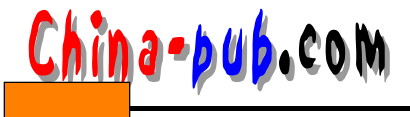

GnomeUIInfo\* uiinfo)  $\mathcal{L}$  /\*  $\qquad \qquad$  user\_data  $\qquad$  uiinfo user\_data\*/ void gnome\_app\_create\_menus\_with\_data(GnomeApp\* app, GnomeUIInfo\* uiinfo, gpointer user\_data) /\* uiinfo  $\overline{a}$  on  $\overline{b}$  . Gnome App  $\overline{a}$  / void gnome\_app\_create\_toolbar(GnomeApp\* app, GnomeUIInfo\* uiinfo)  $\mathcal{L}$  /\*  $\qquad \qquad$  user\_data  $\qquad$  uiinfo user\_data\*/ void gnome\_app\_create\_toolbar\_with\_data(GnomeApp\* app, GnomeUIInfo\* uiinfo, gpointer user\_data)  $\frac{1}{\pi}$  viinfo  $\frac{1}{\pi}$  of the mass of the set of  $\frac{1}{\pi}$  G t k W indow  $\frac{1}{\pi}$  / void gnome\_app\_fill\_toolbar(GtkToolbar\* toolbar, GnomeUIInfo\* uiinfo, GtkAccelGroup\* accel\_group)  $\sqrt{*}$  data uiinfo userdata\*/ void gnome\_app\_fill\_toolbar\_with\_data(GtkToolbar\* toolbar, GnomeUIInfo\* uiinfo, GtkAccelGroup\* accel\_group, gpointer data) /\* uuinfo GtkMenuShell black GtkMenu \*/ void gnome\_app\_fill\_menu(GtkMenuShell\* menushell, GnomeUIInfo\* uiinfo, GtkAccelGroup\* accel\_group, gboolean uline\_accels, gint pos)  $\mathcal{L}^*$  wser\_data uiinfo userdata\*/ void gnome\_app\_fill\_menu\_with\_data(GtkMenuShell\* menushell, GnomeUIInfo\* uiinfo, GtkAccelGroup\* accel\_group, gboolean uline\_accels, gint pos, gpointer user\_data) GnomaApp gnome\_app\_create\_menus() gnome\_app\_create\_toolbar()  $G$  n o m e U I I n f o  $G$  n o m e A p p o m e A p p o m e A p p o m e A p p o  $G$  n o m e A p p o  $G$  p o m e A p p  $G$  $S_{\rm{m}}$  $\text{\_}with\_data()$  user $\text{\_}data$ GnomeUIInfo user data

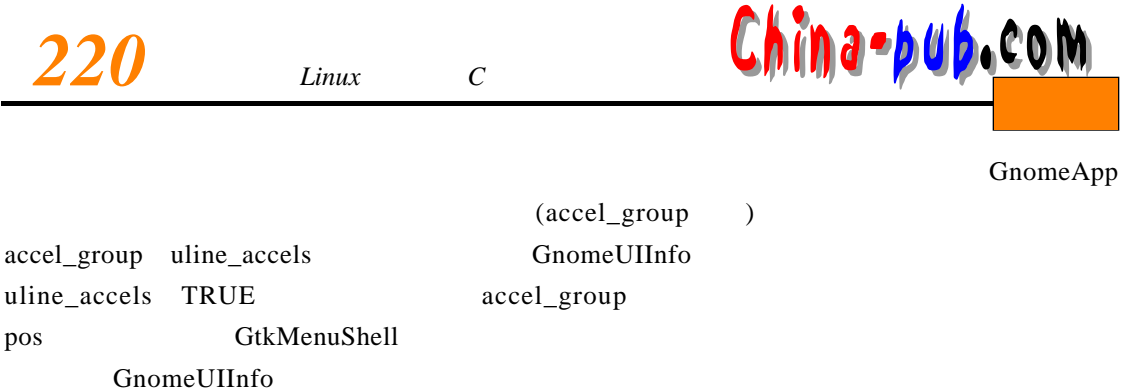

GnomeUIInfo widget